# **DAFTAR ISI**

Halaman

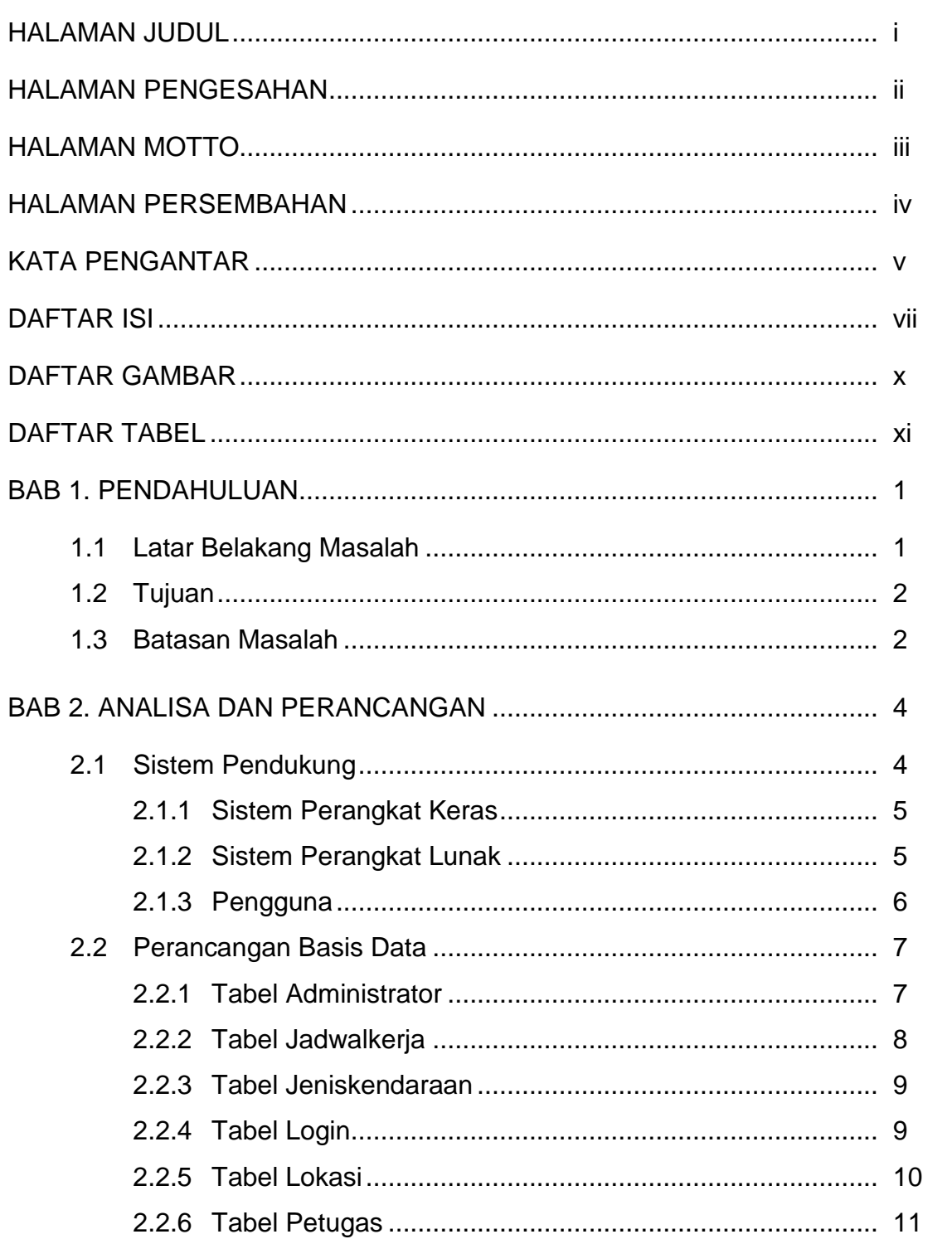

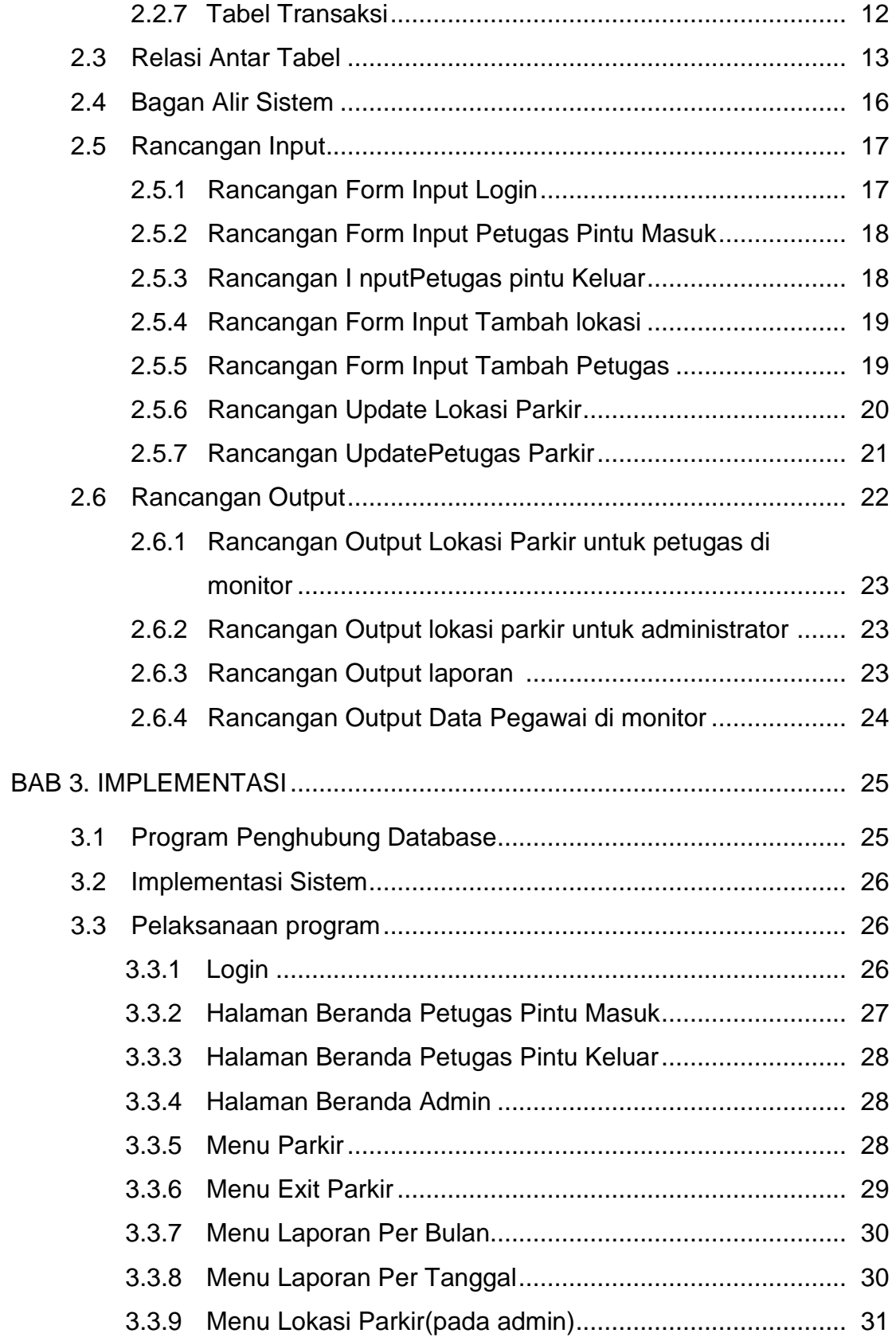

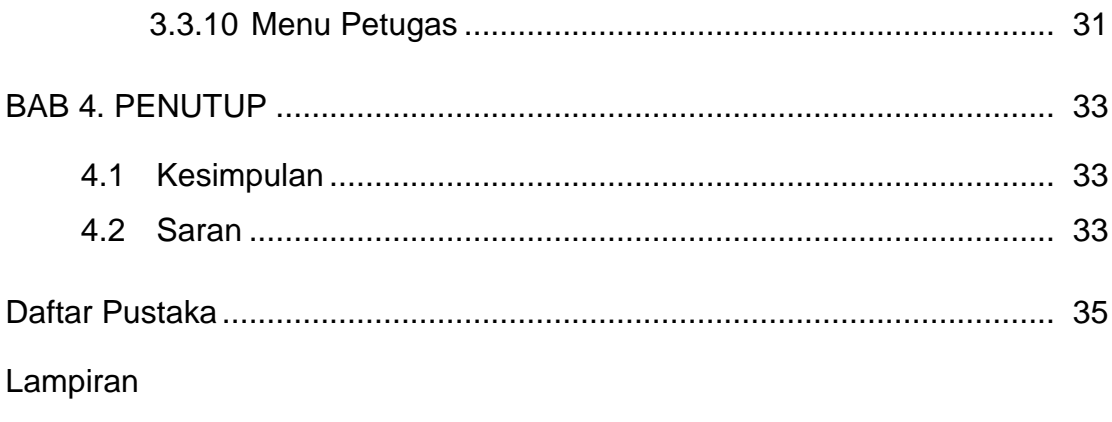

# **DAFTAR GAMBAR**

#### Halaman

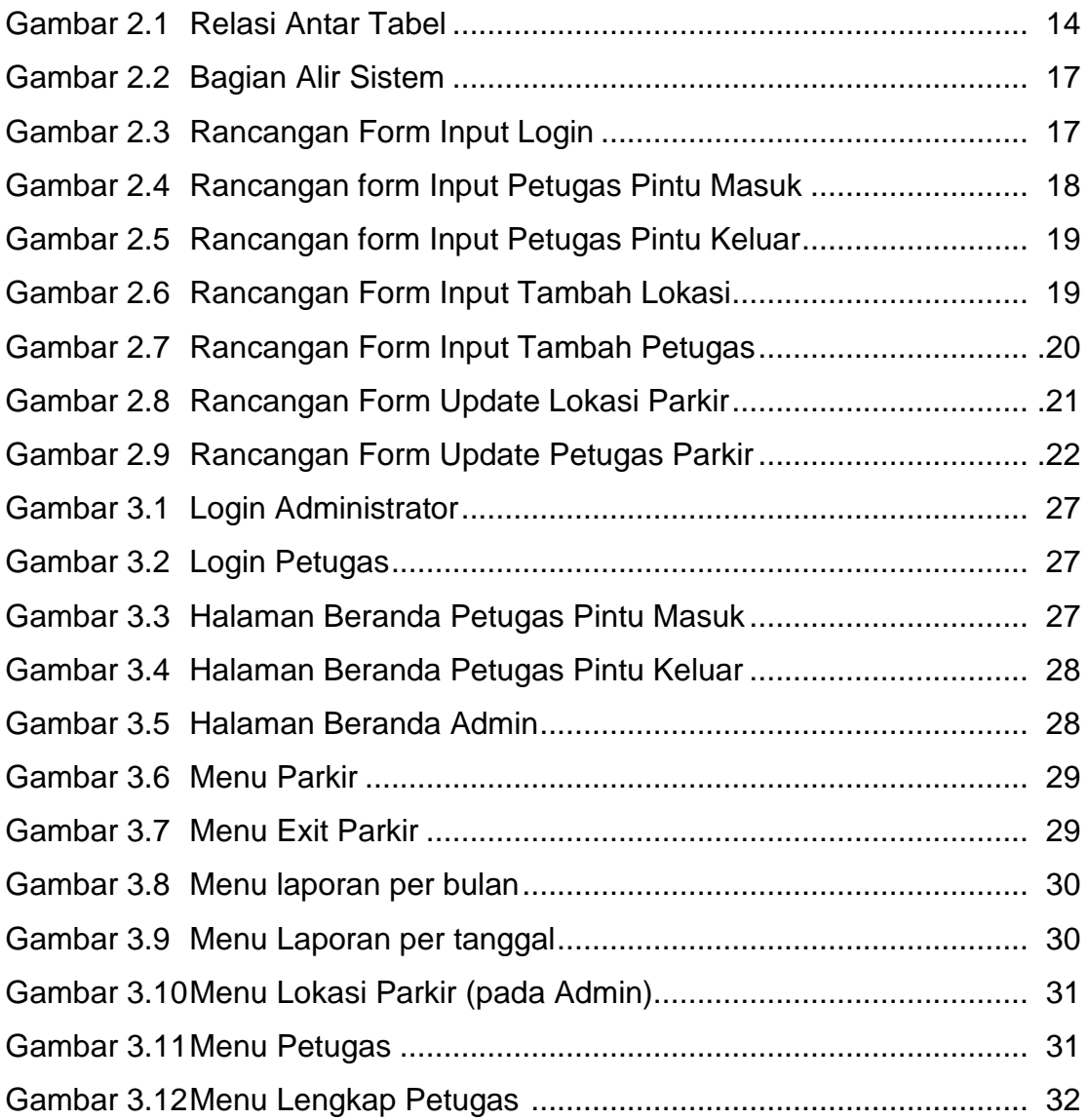

# **DAFTAR TABEL**

### Halaman

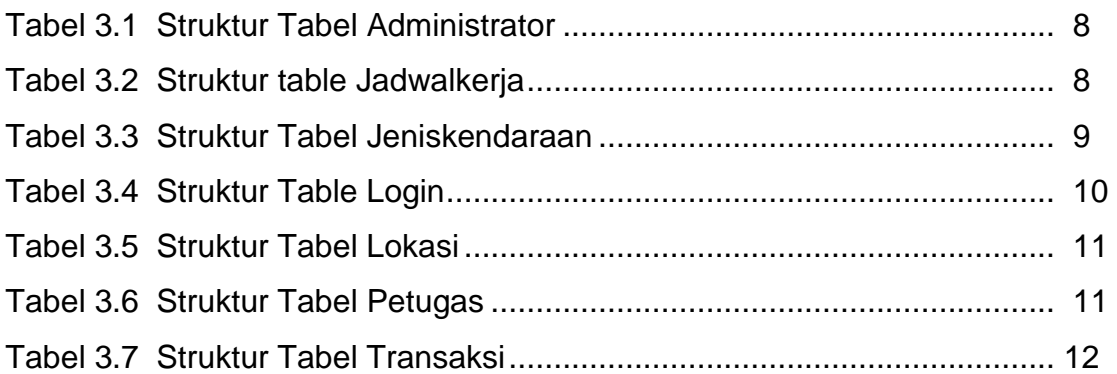